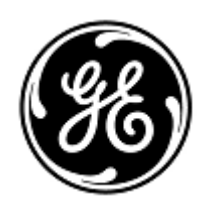

# **AVISO URGENTE DE SEGURANÇA**

GE Healthcare

3000 N. Grandview Blvd. - W440 Waukesha, WI 53188 Estados Unidos

Refª interna da GE Healthcare: FMI 36146

22 de maio de 2020

Para: Diretor de Biomedicina / Engenharia Clínica Chefe de Enfermagem Administrador de Cuidados com a Saúde / Gerente de Risco

### RE: **CARESCAPE PDM – Dados de ECH Incorretos**

*Este documento contém informações importantes para o seu produto. Garanta que todos os possíveis usuários de sua planta estão cientes desta notificação de segurança e das ações recomendadas. Guarde este documento em seus registros.*

**Problema de segurança**

O Módulo de Dados do Paciente CARESCAPE (PDM) é usado com os seguintes monitores: CARESCAPE B450/B650/B850 (número de registro ANVISA: 80071260166 e 80071260167), SOLAR 8000M/I (número de registro ANVISA: 80071260156) e Transport Pro (número de registro ANVISA: 80071260229). Se a detecção de ritmo estiver ativada, no monitor, e se um desfibrilador externo automatizado (AED) for usado para realizar a desfibrilação, os sinais de baixa frequência implantados pelo AED fazem com que o PDM emita uma forma de onda de ECG de linha plana falsa e que um alarme. seja exibido no monitor.

Esse problema pode resultar na avaliação clínica atrasada de um evento de arritmia ECG. Não houve nenhuma lesão ou incidente relatado como resultado deste problema.

### **NOTA**:

- Esse problema ocorre apenas se um AED for usado para desfibrilação. Se um desfibrilador de nível hospitalar for usado (não no modo AED), esse problema não ocorrerá.
- Esse problema não afeta a eficácia do AED no diagnóstico do ritmo do paciente ou na administração da terapia de desfibrilação necessária.
- Esse problema não afeta o monitoramento da oximetria de pulso do CARESCAPE PDM.

**Instruções de segurança** Você pode continuar usando o módulo CARESCAPE PDM para desfibrilar pacientes. Devido a esse problema de segurança, você não deve usar o PDM com um AED ou com um desfibrilador de grau hospitalar no modo AED.

> Se você precisar do uso de um PDM com um AED, siga as instruções abaixo sempre que um AED for usado em um paciente. **Um EAD só deve ser usado quando a detecção de ritmo estiver desativada.**

### **Para os monitores CARESCAPE B450/B650/B850 com PDM:**

- 1. *Desative* a detecção de ritmo no monitor, seguindo estas etapas:
	- a. Selecione a janela de parâmetro HR
	- b. Selecione a guia *Advanced (Avançado)*.
	- c. Selecione *Desativar* na lista *Detecção de marcapasso*.
- 2. Quando a terapia for administrada e for seguro fazê-la, desconecte o cabo dos eletrodos de desfibrilador do AED *ou* remova os eletrodos de desfibrilador do paciente.
- 3. Reative a detecção de marcapasso se estiver monitorando um paciente passeado:
	- a. Selecione a janela parâmetro de HR
	- b. Selecione a guia *Advanced (Avançado)*.
	- c. Selecione *Normal* ou *Sensível* na lista *Detecção de Marcapasso*.

### **Para o Monitor de Paciente Solar 8000M/i ou Transport Pro com PDM:**

- 1. *Desative* a detecção de ritmo no monitor, seguindo estas etapas:
	- a. Selecione a janela parâmetro de ECG
	- b. Selecione o botão *detectar ritmo* no menu ECG
	- c. Selecione *Desativar* na lista de opções do menu *Detectar Ritmo*.
- 2. Quando a terapia for administrada e for seguro fazê-la, desconecte o cabo dos eletrodos de desfibrilador do AED *ou* remova os eletrodos de desfibrilador do paciente.
- 3. Reative a detecção de marcapasso se estiver monitorando um paciente passeado:
	- a. Selecione a janela parâmetro de ECG
	- b. Selecione o botão *detectar ritmo* no menu ECG
	- c. Selecione *Ativar* na lista de opções do menu *Detectar Ritmo*.

# **Detalhes do produto afetado**

Módulo de Dados do Paciente CARESCAPE (PDM) é usado com os seguintes monitores: CARESCAPE B450/B650/B850 (número de registro ANVISA: 80071260166 e 80071260167), SOLAR 8000M/I (número de registro ANVISA: 80071260156) e Transport Pro (número de registro ANVISA: 80071260229). Unidades CARESCAPE PDM com software V2.6 ou V2.7. Isso incluirá unidades PDM com a etiqueta "*Não AED*" na tampa superior, perto do conector do ECG.

CARESCAPE PDM, números de peça (FRU) de Unidades de substituição de campo e de Mídia de Software):

Consulte a tabela abaixo para identificar os produtos afetados. Os números de identificação estão localizados na etiqueta do produto afixada na parte traseira da unidade. Identifique o código do produto afetado através da localização do número de série GE Healthcare de 13 dígitos.

### Identificador do módulo:

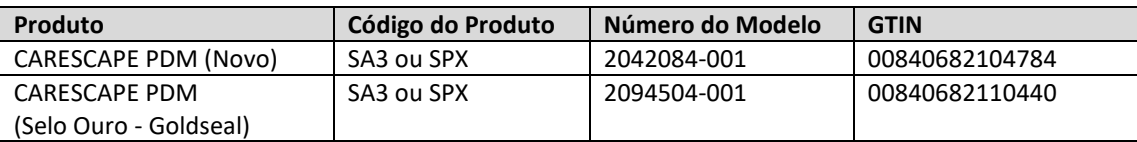

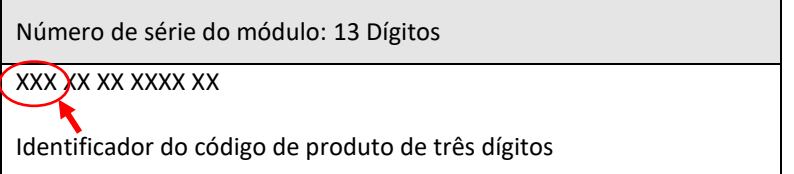

#### Números de peças FRU e de mídia do software:

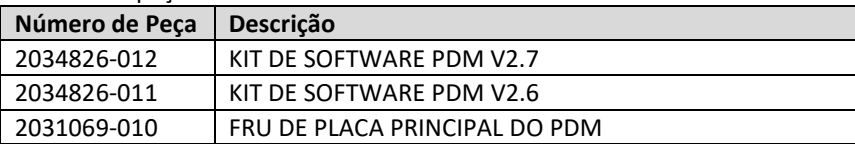

**Correção do produto**

A GE Healthcare corrigirá todos os produtos afetados, sem nenhum custo para você. Um representante da GE Healthcare lhe contatará para agendar a correção.

Após a atualização do CARESCAPE PDM, interrompa o uso de qualquer software CARESCAPE PDM V2.6 ou V2.7 e destrua qualquer mídia de software que contenha versões anteriores do software PDM do CARESCAPE . Isso inclui quaisquer kits de re-imagem ou atualização, além de qualquer inventário de (FRUs) Unidades Substituíveis em Campo (Field Replaceable Units) da placa principal do PDM que possam conter versões anteriores do software.

**Informações para contato** Se tiver dúvidas sobre este Aviso de Segurança ou sobre a identificação dos itens afetados, favor contactar o seu representante local de Vendas ou de Serviço da GE Healthcare. Favor ligar para um dos números a seguir:

> Estados Unidos: 800 437 1171 Brasil: 3004 2525 (Capitais e regiões metropolitanas) / 0800 165 799 (Demais regiões)

Para outros países, entre em contato com o Serviço Técnico da GE Healthcare.

Esteja certo de que a nossa maior prioridade é manter um elevado nível de segurança e qualidade. Se tiver quaisquer dúvidas ou perguntas, por favor contacte-nos imediatamente.

Muito obrigado,

Laila Gurney Senior Executive, Global Regulatory and Quality GE Healthcare

 $\mathbb{Z}$ 

Jeff Hersh, PhD MD Chief Medical Officer GE Healthcare

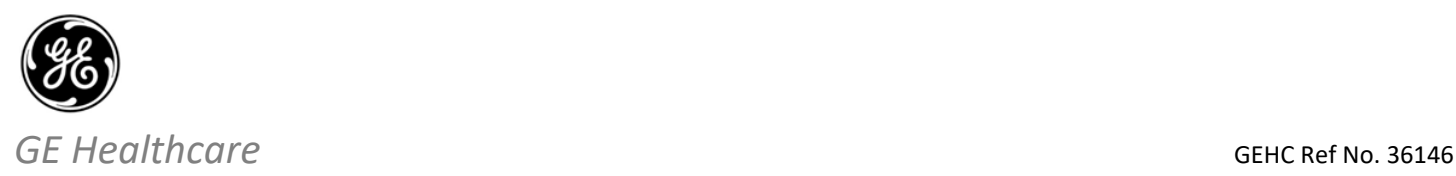

## **RESPOSTA DE CONFIRMAÇÃO DE NOTIFICAÇÃO DE DISPOSITIVO MÉDICOREQUERIDA**

**Preencha este formulário e o retorne para a GE Healthcare imediatamente após o recebimento, mas o mais tardar dentro de 30 dias. Do recebimento. Isso confirmará o recebimento e a compreensão do Aviso de Correção de Dispositivo Médico, Ref No. 36146.** 

Nome da Planta do Cliente/Destinatário: \_\_\_\_\_\_\_\_\_\_\_\_\_\_\_\_\_\_\_\_\_\_\_\_\_\_\_\_\_\_\_\_\_\_\_\_\_\_\_\_\_\_\_\_\_\_\_\_\_\_\_\_\_\_\_\_\_\_\_\_\_\_\_\_\_\_\_\_\_\_\_\_\_\_\_

Endereço: \_\_\_\_\_\_\_\_\_\_\_\_\_\_\_\_\_\_\_\_\_\_\_\_\_\_\_\_\_\_\_\_\_\_\_\_\_\_\_\_\_\_\_\_\_\_\_\_\_\_\_\_\_\_\_\_\_\_\_\_\_\_\_\_\_\_\_\_\_\_\_\_\_\_\_\_\_\_\_\_\_\_\_\_\_\_\_\_\_\_\_\_\_\_\_\_\_\_\_\_

Cidade/Estado/Código Postal/País \_\_\_\_\_\_\_\_\_\_\_\_\_\_\_\_\_\_\_\_\_\_\_\_\_\_\_\_\_\_\_\_\_\_\_\_\_\_\_\_\_\_\_\_\_\_\_\_\_\_\_\_\_\_\_\_\_\_\_\_\_\_\_\_\_\_\_\_\_\_\_\_\_\_\_\_\_\_\_\_\_

Número do telefone: \_\_\_\_\_\_\_\_\_\_\_\_\_\_\_\_\_\_\_\_\_\_\_\_\_\_\_\_\_\_\_\_\_\_\_\_\_\_\_\_\_\_\_\_\_\_\_\_\_\_\_\_\_\_\_\_\_\_\_\_\_\_\_\_\_\_\_\_\_\_\_\_\_\_\_\_\_\_\_\_\_\_\_\_\_\_\_\_\_\_\_

Confirmamos o recebimento e a compreensão da Notificação de Dispositivos Médicos que o acompanha e que tomamos e tomaremos as medidas apropriadas de acordo com essa Notificação.

### **Forneça o nome da pessoa responsável que preencheu este formulário.**

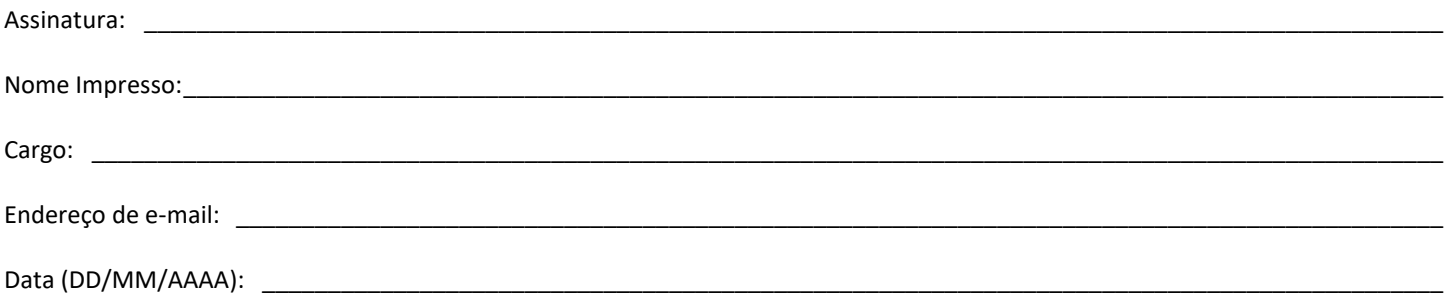

**Devolva o formulário preenchido digitalizado ou tire uma foto do formulário preenchido e envie por e-mail para:** Recall.36146@ge.com **Você pode obter este endereço de e-mail através do QR code abaixo:**